**Visionable** 

## **Visionable Consultation Platform During a Call**

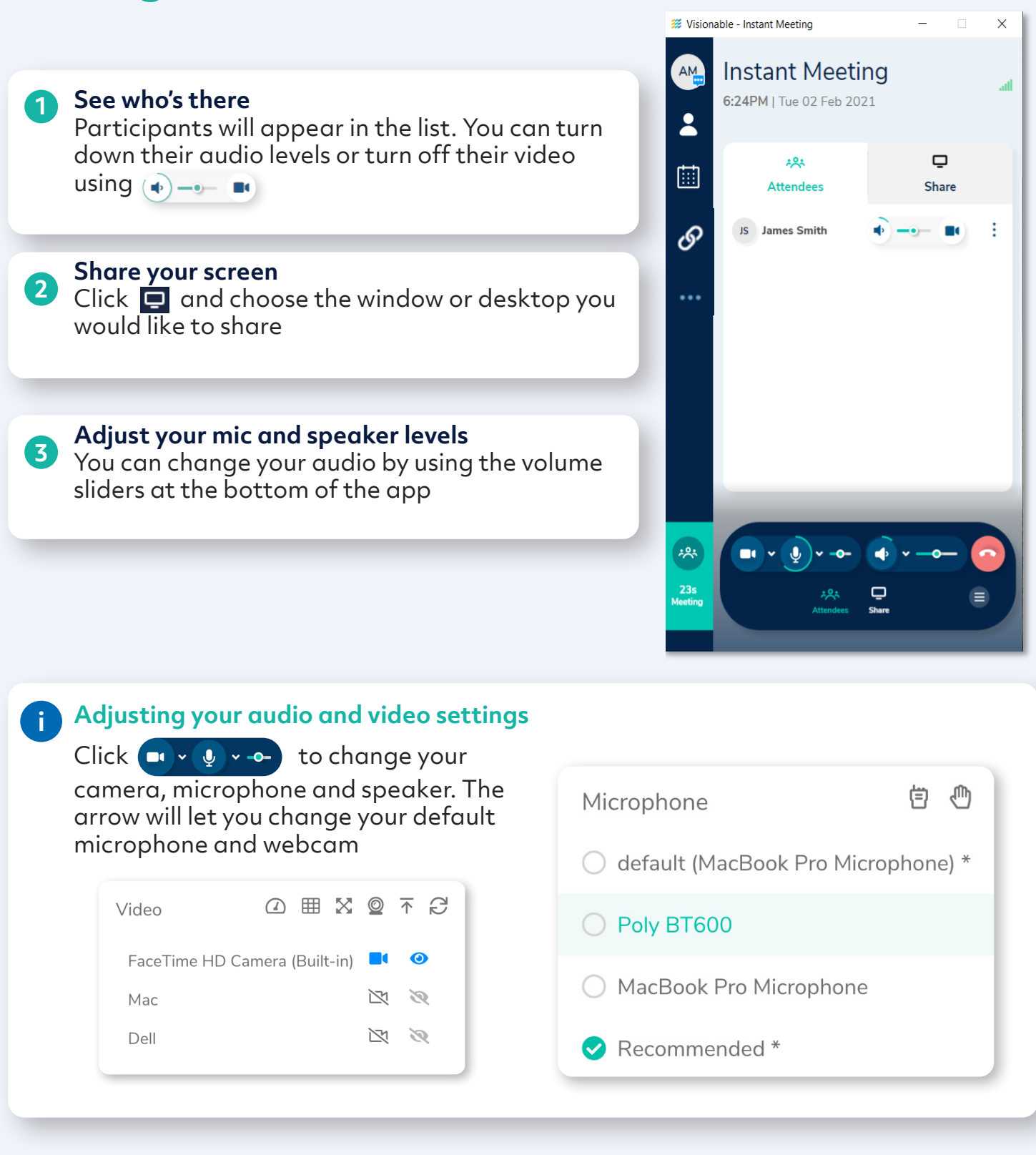

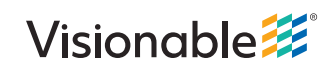